# ОПИСАНИЕ ТИПА СРЕДСТВА ИЗМЕРЕНИЙ

## Магнитометр контрольный МК

#### **Назначение средства измерений**

Магнитометр контрольный МК (далее - МК) предназначен для измерения магнитной индукции постоянного поля и используется для калибровки и поверки магнитометрических систем. МК является рабочим эталоном магнитной индукции постоянного магнитного поля 2-го разряда согласно ГОСТ 8.030-2013.

#### **Описание средства измерений**

В основу работы МК положен квантовый самогенерирующий магнитометр с оптической накачкой на парах цезия-133. Принцип его действия основан на выделении частоты резонансного поглощения (или испускания) электромагнитной энергии при переходе атомов вещества между двумя дискретными энергетическими подуровнями (зеемановские подуровни).

Частота резонансного перехода зависит от величины внешнего поля с коэффициентом преобразования, равным примерно 3,49 Гц/нТл.

Неравновесная населенность энергетических подуровней атомами рабочего вещества (поляризация вещества или оптическая накачка) создается оптическим способом, путем воздействия циркулярно-поляризованного резонансного света, излучаемого цезиевой спектральной лампой, на атомы рабочего вещества, находящиеся в парообразном состоянии в стеклянной ячейке, называемой камерой поглощения.

Накладывая на поляризованные атомы рабочего вещества переменное электромагнитное поле, частота которого соответствует энергии перехода между зеемановскими подуровнями, можно вызвать обратные переходы, приводящие к выравниванию населенности атомов на энергетических подуровнях. При этом проходящий свет окажется промодулированным частотой резонансного перехода. Если теперь на пути светового потока, проходящего через камеру поглощения, установить фотодетектор и подключить его ко входу усилителя, а выход последнего замкнуть на радиочастотную катушку, охватывающую камеру поглощения, то при соблюдении в петле обратной связи условий резонанса по фазе и амплитуде, получится автоколебательная система, генерирующая на резонансной частоте Fm.

Синусоидальный сигнал с частотой Fm поступает в блок включения и преобразования, где осуществляется преобразование частоты сигнала в цифровой код. Преобразование происходит с частотой 10 Гц. Полученный код по интерфейсу RS-232 через преобразователь кода RS-232-USB передается в ПЭВМ для отображения и регистрации.

На рисунке 1 приведен общий вид МК со схемой пломбировки от несанкционированного доступа.

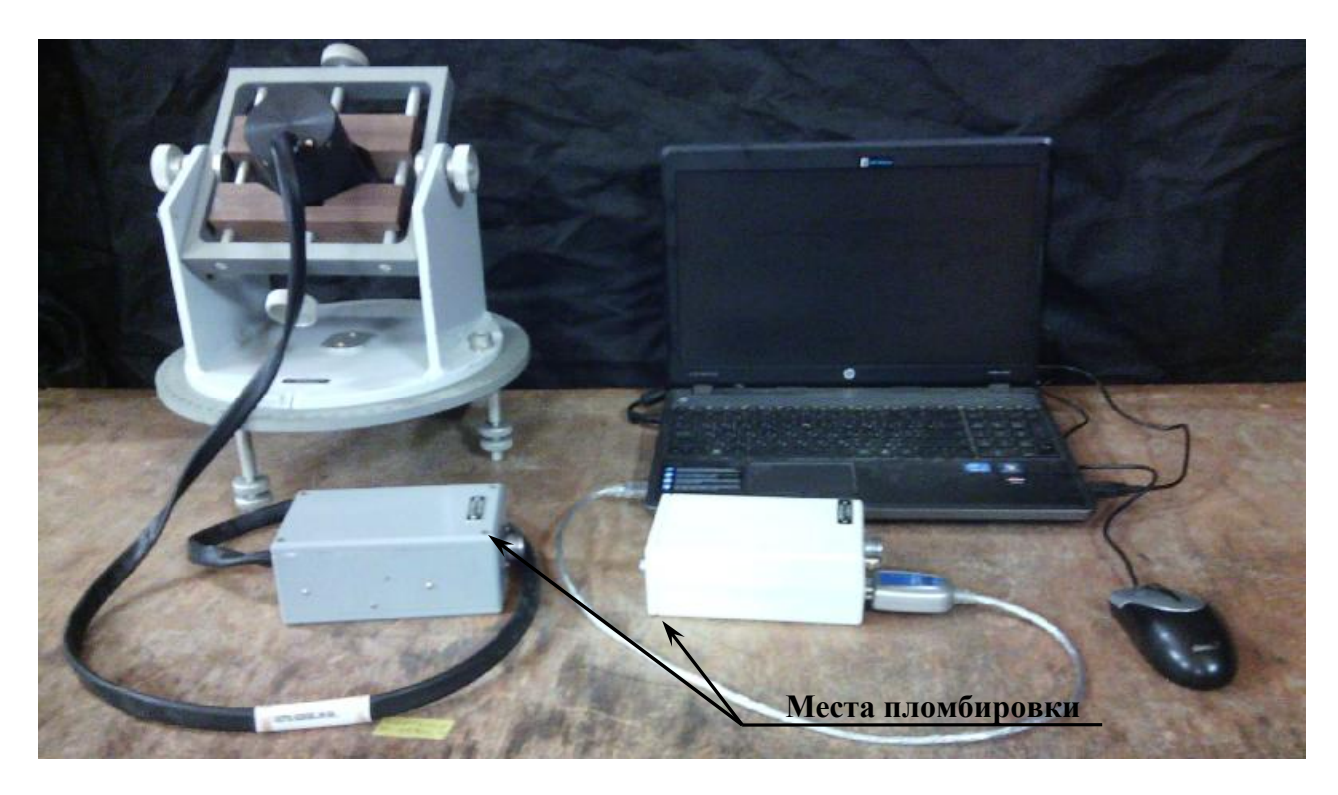

Рисунок 1 - Общий вид МК со схемой пломбировки от несанкционированного доступа

# Программное обеспечение

является автономным и встроенным, выполняет следующие функции:

- обеспечение процедуры измерений;
- сбор и обработку результатов измерений, их отображение;
- записи результатов в память.

Метрологически значимая часть программного обеспечения МК находится в исполняемом файле ПАК-Д (pak\_d.exe) - программа обеспечения вывода измеренных величин в графическом виде, запускаемая на ПЭВМ и являющаяся автономной. Программа преобразователя индукция-частота (ПИЧ), являющаяся встроенной. Влияние программного обеспечения на метрологические характеристики учтено при нормировании метрологических характеристик.

Идентификационные данные автономного и встроенного ПО приведены в таблицах  $1.1 - 1.2.$ 

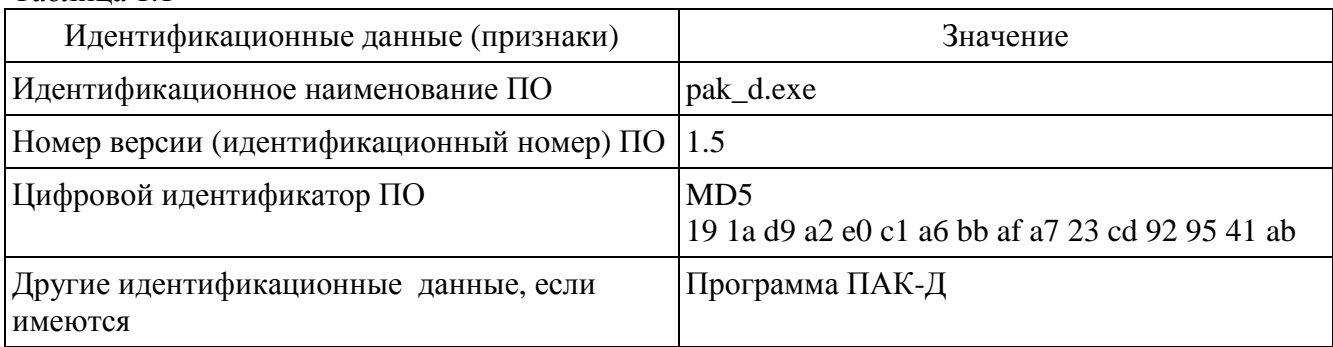

Таблина 1.1

Таблица 1.2

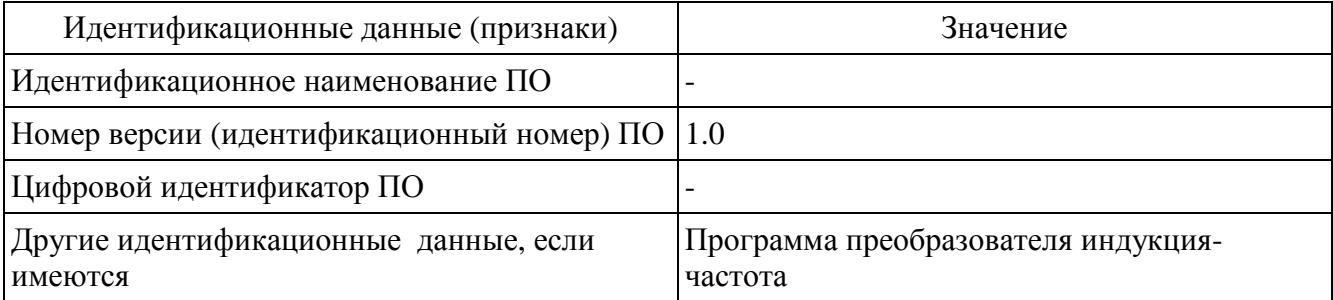

Метрологически значимая часть ПО МК и измеренные данные достаточно защищены с помощью средств защиты от непреднамеренных и преднамеренных изменений. Защита ПО от непреднамеренных и преднамеренных изменений соответствует уровню «средний» для автономного и «высокий» для встроенного ПО в соответствии с Р 50.2.077-2014.

### **Метрологические и технические характеристики**

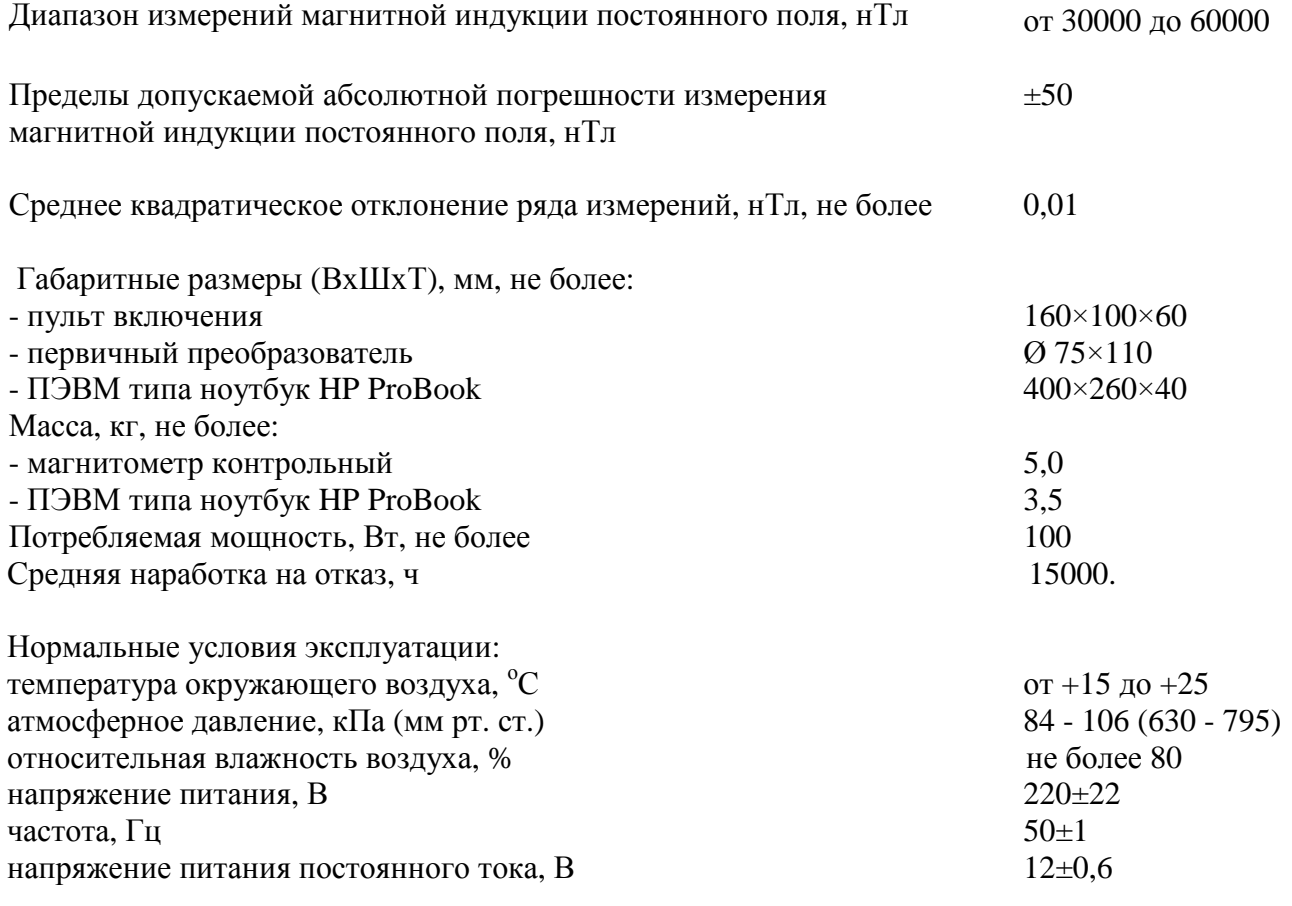

## **Знак утверждения типа**

наносится на титульный лист руководства по эксплуатации - типографским способом, на лицевую панель МК - фотохимическим и ударным методами.

#### **Комплектность средства измерений**

Комплектность МК приведена в таблице 2.

Таблица 2

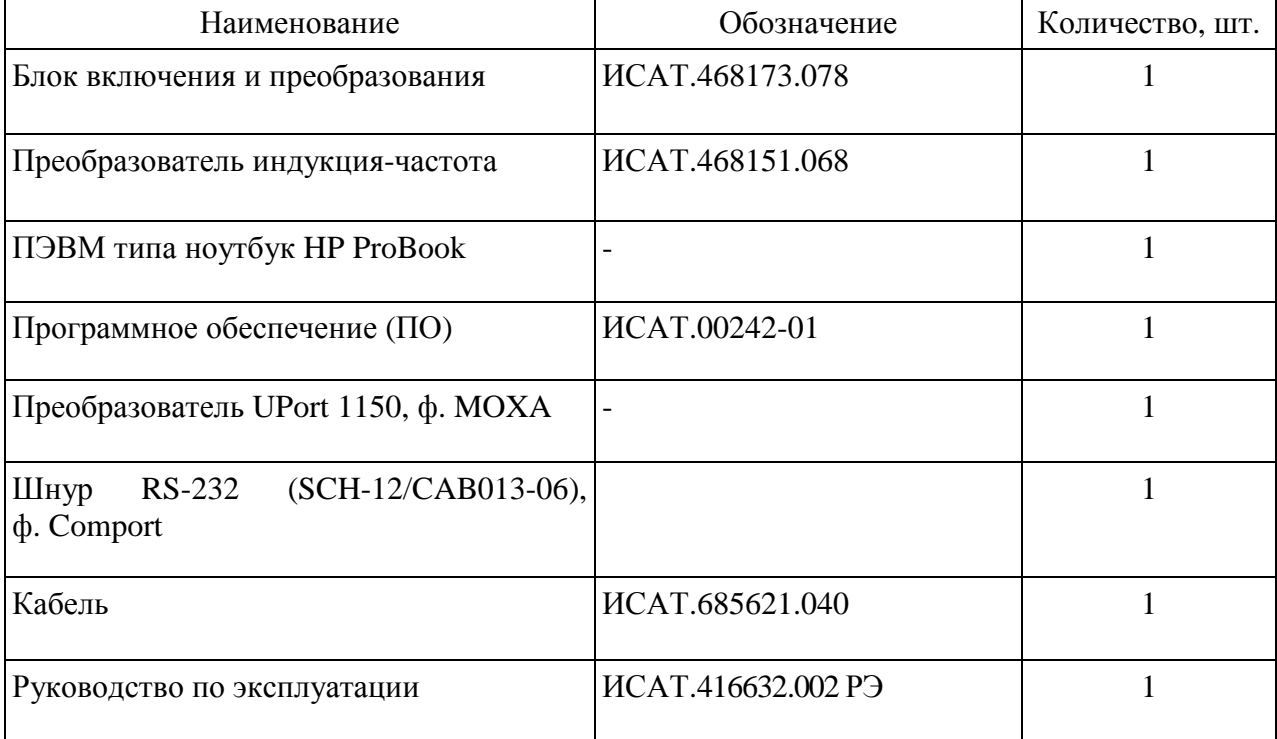

#### **Поверка**

осуществляется по документу РД 50-487-84 «Средства измерений магнитной индукции постоянного магнитного поля от 1·10-10 до 5·10-2 Тл образцовые. Методы и средства поверки*».* 

Перечень эталонов, применяемых при поверке:

Государственный первичный эталон единиц магнитной индукции, магнитного потока, магнитного момента и градиента магнитной индукции ГЭТ 12-2011.

Знак поверки наносится на свидетельство о поверке.

## **Нормативные и технические документы, устанавливающие требования к магнитометру контрольному МК**

1 ГОСТ 22261-94 «Средства измерений электрических и магнитных величин. Общие технические условия».

2 ГОСТ 8.030-2013 «ГСИ. Государственная поверочная схема для средств измерений магнитной индукции, магнитного потока, магнитного момента и градиента магнитной индукции».

3 Техническая документация изготовителя.

## **Изготовитель**

Акционерное общество «Научно-производственное предприятие «Радар ммс» (АО «НПП «Радар ммс»)

Адрес: 197375, г. Санкт-Петербург, Новосельковская ул., 37 ИНН 7814027653 Тел.: (812) 777-50-51 E-mail: [radar@radar-mms.com](mailto:radar@radar-mms.com)

# **Испытательный центр**

ФГУП «ВНИИМ им. Д.И. Менделеева» Адрес: 190005, г. Санкт-Петербург, Московский пр., д. 19 Тел. (812) 251-76-01, факс (812) 713-01-14 E-mail: [info@vniim.ru,](mailto:info@vniim.ru) <http://www.vniim.ru>

Аттестат аккредитации ФГУП «ВНИИМ им. Д.И. Менделеева» по проведению испытаний средств измерений в целях утверждения типа № RA.RU.311541 от 01.01.2016 г.

Заместитель Руководителя Федерального агентства по техническому регулированию и метрологии С.С. Голубев

М.п.  $\ll \qquad \qquad \times \qquad \qquad \qquad$  2016 г.